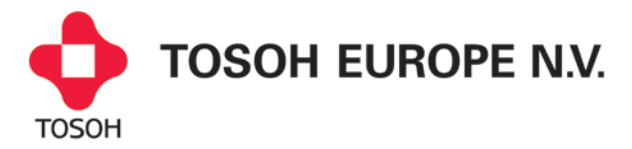

# **Avis de sécurité URGENT**

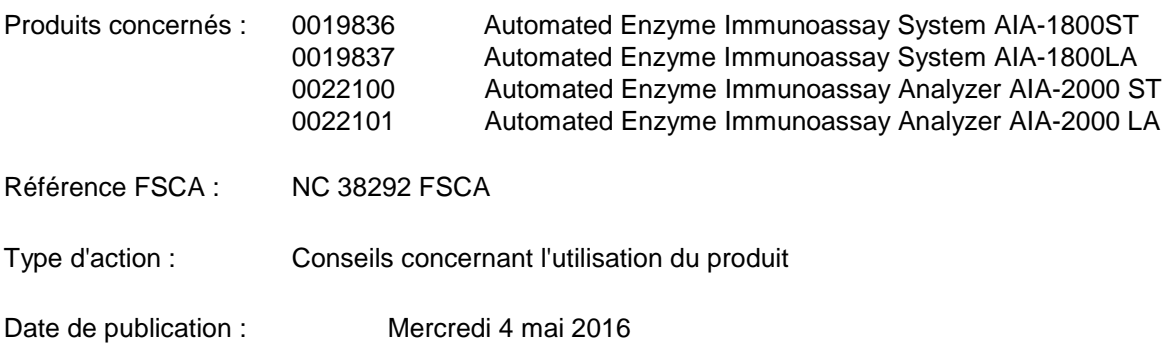

Chère Madame, Cher Monsieur, Chère cliente, Cher client,

Tosoh Europe NV prend actuellement une mesure corrective de sécurité pour l'Automated Enzyme Immunoassay System AIA-1800ST / AIA-1800LA et l'Automated Enzyme Immunoassay Analyzer AIA-2000 ST / AIA-2000 LA (numéros de référence respectifs 0019836, 0019837, 0022100 et 0022101).

Nous avons observé que si le PC de contrôle de l'analyseur n'était pas régulièrement réinitialisé comme l'indique le manuel opérateur, nous pouvions voir apparaitre une erreur entrainant une divergence sur les résultats.

Si le PC de contrôle de l'analyseur affecté ne répond pas dans les 2 minutes suivant la réception d'une requête de l'analyseur, celui-ci signale une erreur 2032 « No response to QUERY » au PC de contrôle et l'erreur s'affiche sur l'écran du PC de contrôle à titre de mise en garde. Si l'utilisateur ne prend aucune mesure et ignore l'erreur, cela peut induire une discordance de résultats.

Pour et empêcher que l'erreur survienne, nous avons révisé les modes d'emploi respectifs. Exemple de révision pour l'Automated Enzyme Immunoassay Analyzer AIA-2000 ST / AIA-2000 LA :

- A. Chapitre 9.9 РС de contrôle, 9.9.1 Maintien de performances optimales Le mode d'emploi actuel explique ce qui suit. L'utilisation de l'AIA-2000 pendant des périodes prolongées entraîne une accumulation importante d'informations dans la base de données pouvant entraîner le ralentissement de la vitesse de traitement et la déstabilisation du fonctionnement du système. Dans ce cas, suivez la procédure décrite ci-dessous.
	- (1) Éteignez le système. (Enregistrez la base de données actuelle et basculez vers la nouvelle base de données.) Pour obtenir une description détaillée, reportez-vous au Chapitre B : 6.13 Arrêt.
	- (2) Fermez Windows Vista.
	- (3) Exécutez Defrag et ScanDisk (reportez-vous à l'aide et aux fonctions d'assistance proposées par Windows Vista).

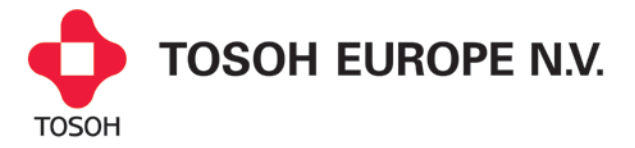

La mise en garde « Le PC de contrôle doit obligatoirement être arrêté chaque jour. » sera ajoutée au Chapitre 9.9 РС de contrôle, 9.9.1 Maintien de performances optimales pour éviter tout problème.

#### B. Annexe 4 : Messages d'erreur

Le mode d'emploi actuel contient le texte suivant.

[2032] No response to QUERY which sent to РС

Cause : Le PC n'a pas répondu dans les 2 minutes à la requête de l'instrument.

Solution : Contactez le service technique de Tosoh ou votre représentant local. Vérifiez l'intégrité du fonctionnement du système du PC.

Une mise en garde « N'utilisez pas l'analyseur si cette erreur survient. » sera ajoutée pour éviter les problèmes qui pourraient se produire au niveau du PC de contrôle à la suite de cette erreur.

Tosoh Corporation prépare une mise à jour du système pour empêcher cette erreur et améliorer les facilités d'utilisation.

#### **Mesure à prendre :**

- 1) **Assurez-vous d'arrêter tous les jours le PC de contrôle**.
- 2) Si toutefois l'erreur 2032 se produit en cours d'utilisation, cessez immédiatement d'utiliser l'analyseur et veuillez contacter votre représentant Tosoh local avant de valider les résultats.
- 3) Complétez la **FICHE DE RETOUR** en annexe et envoyez-la à notre département QA/RA pour le **27 mai 2016** au plus tard.

Assurez-vous de distribuer cet avis à toutes les personnes concernées au sein de votre organisation, ainsi qu'aux organisations auxquelles le produit concerné a été transféré. Cet avis de sécurité a été transmis à toutes les autorités compétentes.

Nous tenons à nous excuser pour les désagréments occasionnés. Nous vous remercions pour votre compréhension et votre coopération, ainsi que pour votre fidélité à l'égard de notre société.

N'hésitez pas à contacter votre représentant Tosoh local pour toute question concernant le contenu du présent avis de sécurité.

Très cordialement, Kirsten Van Garsse Directeur de l'assurance qualité et des affaires réglementaires pour l'EMEA Tosoh Europe NV

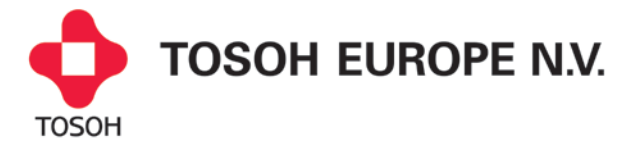

# **FORMULAIRE DE CONFIRMATION**

### **VEUILLEZ COMPLÉTER LE FORMULAIRE ET LE RENVOYER PAR FAX AU DÉPARTEMENT QA/RA : +32 (0)13 66 47 49 ou par e-mail à l'adresse : Info.Raqa@tosoh.com**

### **Notre référence : NC 38292 FSN EN**

**Avis de sécurité URGENT** 

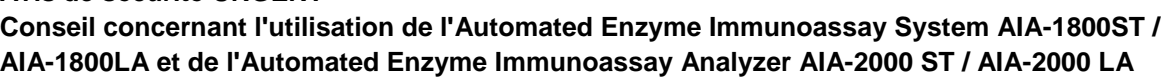

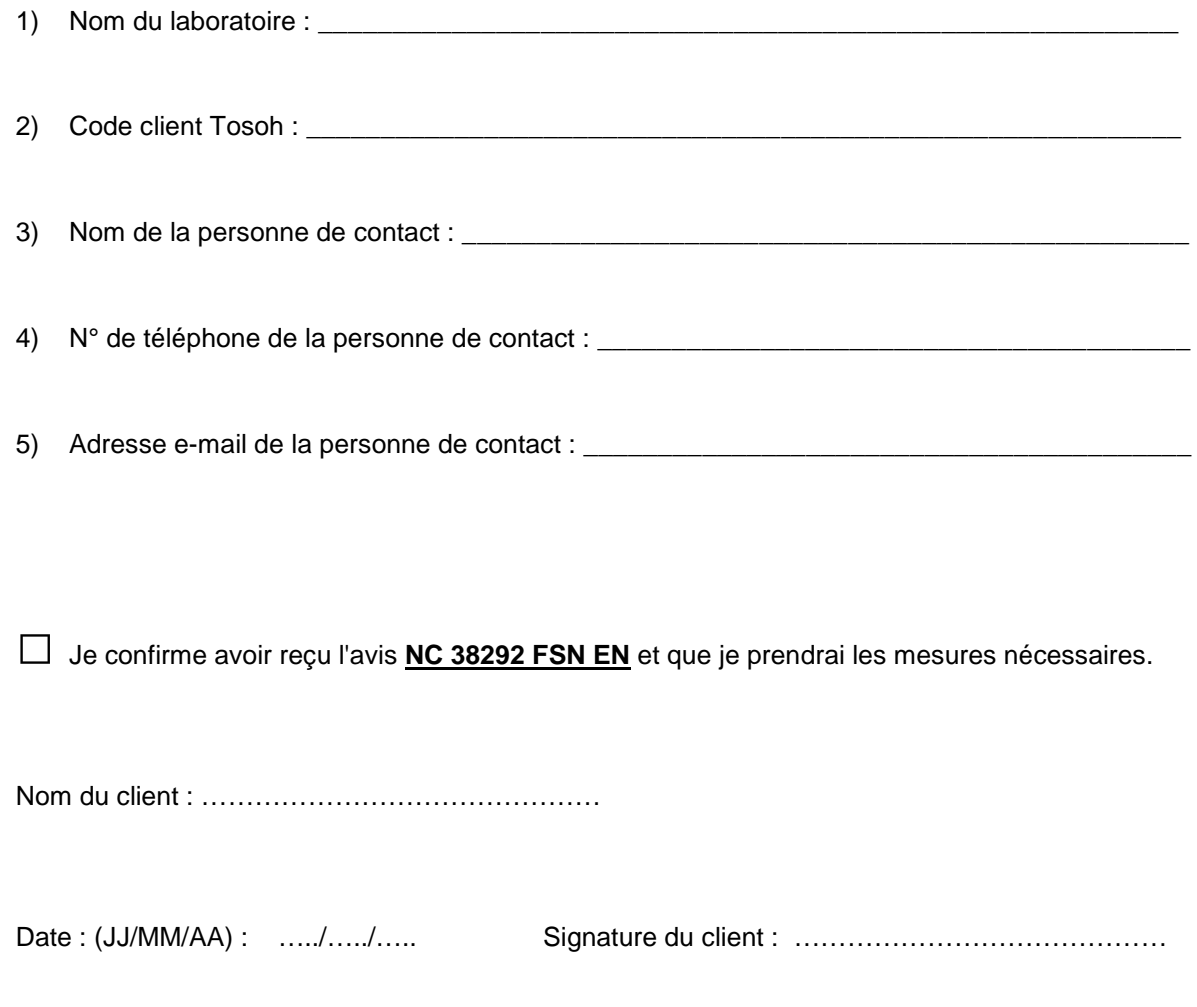

## **Nous vous remercions pour votre aimable coopération.**